# TEKNOLOGIA OPPIMISEN TUKENA

**Apuvälineitä ja sovelluksia**

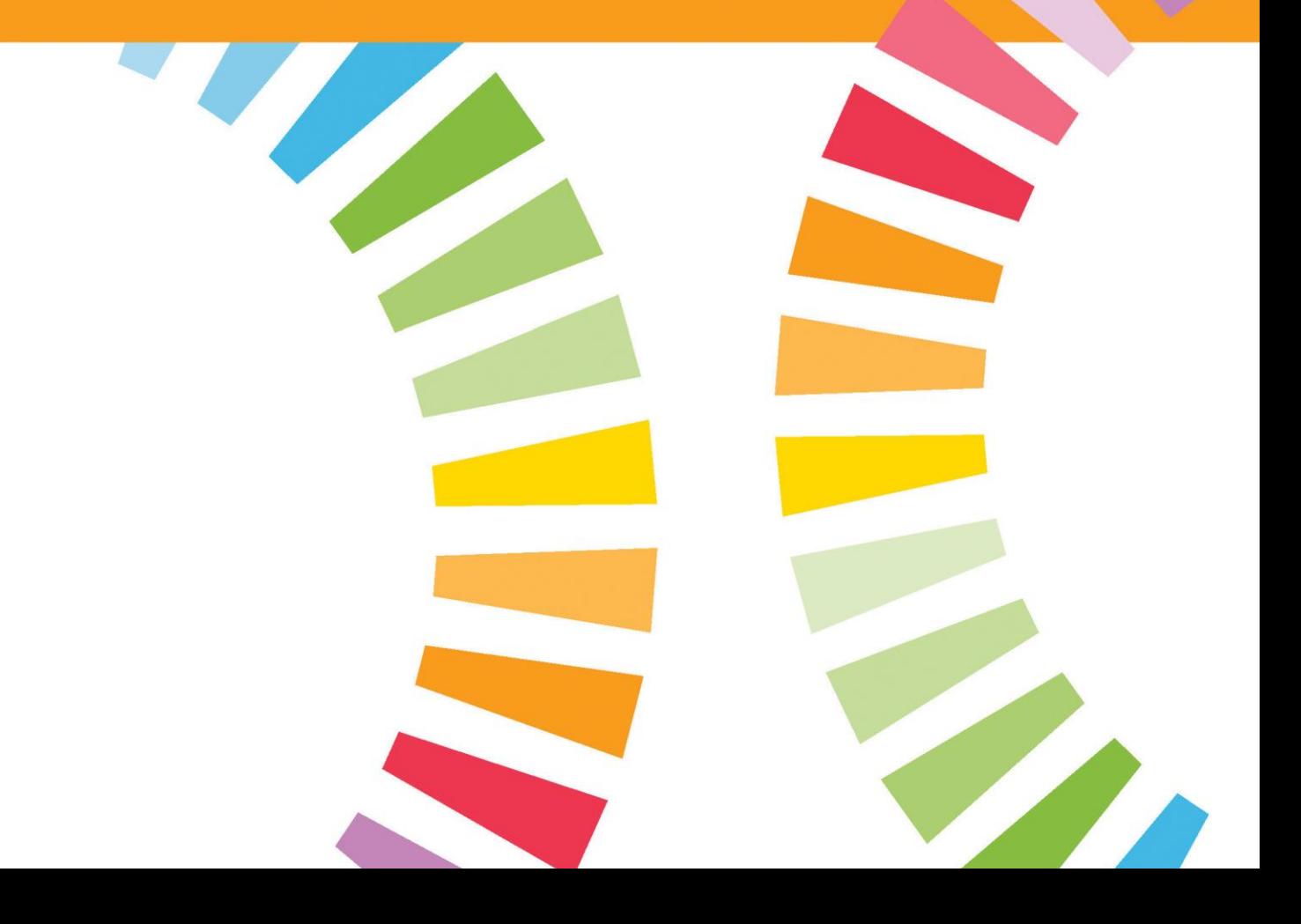

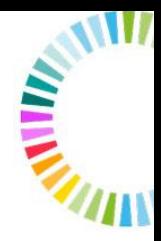

# TEKNOLOGIAN OPPIMISEN TUKENA

Erilaiset oppimisvaikeudet voivat vaikeuttaa lukemista, kirjoittamista, vieraiden kielten oppimista ja matematiikkaa. Myös keskittymisessä ja muistamisessa voi olla hankaluuksia.

Teknologian avulla voidaan lisätä tasa-arvoa oppimisessa. Lähes kaiken tekstin voi muuttaa ääneksi ja puheen puolestaan tekstiksi.

Varsinaisten lukiapuvälineiden ohella on paljon erilaisia sovelluksia oppimiseen. Oppimisvaikeuksien yhteydessä hyötyä on esimerkiksi muistiinpanoja, kielten oppimista ja ajanhallintaa tukevista sovelluksista.

## **Tekniikka auttaa, kunhan sen saa haltuun**

Tieto- ja viestintätekniikan nähdään olevan suureksi hyödyksi erilaisissa oppimisen vaikeuksissa. Aikuiset kokevat teknologian motivoivana, mutta tarvitsevat myös tukea sen saamiseksi päivittäiseen käyttöön.

Opiskelijoilla itsellään on käytössä monia sovelluksia, joita kannattaa hyödyntää ja levittää tietoa hyvistä käytännöistä.

Tietotekniikan opetuksen voi järjestää esimerkiksi työpajamuotoisena, jolloin osallistujat voivat edetä yksilöllisesti omien tavoitteiden mukaan.

**Tikas** on pedagoginen koulutusmalli, joka edistää tukea tarvitsevien tieto- ja viestintätekniikan perustaitojen oppimista. Sen avulla oppilaitokset ja erilaiset koulutusorganisaatiot voivat järjestää erityisryhmien tarpeet huomioivaa TVTopetusta.

Tämä teemamateriaali antaa vinkkejä ja työkaluja aikuisten oppimisvaikeuksien huomioimiseen opetuksessa ja ohjauksessa. Sisältö on tuotettu osana Kuntoutussäätiön järjestämää **Tukea omaehtoiseen oppimiseen oppimisvaikeuksissa** -koulutuskokonaisuutta (2014–2015). Opetushallituksen rahoittama koulutus oli suunnattu erityisesti vapaalle sivistystyölle.

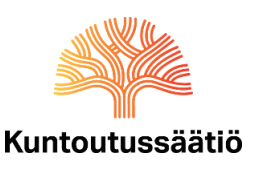

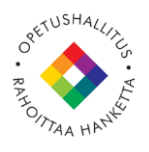

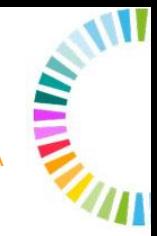

## Sovelluksia oppimisen tueksi

Tietokoneelle, tabletille tai älypuhelimille ladattavat erilaiset sovellukset mahdollistavat oppimisen ja muistiinpanojen tekemisen uusilla ja hauskoilla tavoilla. Monet sovellukset ovat hyvä keino visualisoida oppimateriaalia itselleen tai luokalle.

Opettaja voi ottaa käyttöön teemamateriaaliin valittuja sovelluksia koko ryhmän kanssa tai suositella niitä yksittäisille opiskelijoille, jotka tarvitsevat tukea oppimiseensa.

Teknologian hyödyntämisessä rajana on vain mielikuvitus. Opiskelijat ovat usein parhaita asiantuntijoita. Sovelluskaupoista löytyy kymmeniä nimenomaan opetukseen tarkoitettuja sovelluksia. Myös monia muita sovelluksia, esimerkiksi pelejä, voi hyödyntää opetuksessa. Pelillisyys selittää myös monien oppimissovellusten suosiota.

Useimpien sovellusten ja ohjelmien käyttökieli on englanti. Teemamateriaaliin valitut sovellukset ovat käyttöliittymältään selkeitä ja helposti opittavissa.

Vaikka sosiaalinen media ja älypuhelimet ovat useimmille arkipäivää, tulee opettajan kuitenkin varmistaa, että kaikki opiskelijat osaavat käyttää sovellusta. On myös hyvä muistaa, että päivittämättömät sovellukset voivat muodostaa tietoturvariskin.

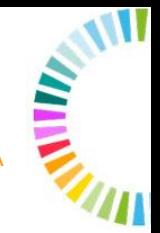

#### TEKSTISTÄ PUHEEKSI, PUHEESTA TEKSTIKSI

Sovellukset, joiden avulla voidaan muuttaa puhetta tekstiksi tai tekstiä puheeksi, voivat olla avuksi silloin, kun kirjoittaminen tai lukeminen on hidasta. Useimmissa älypuhelimissa on myös valmiina työkaluja puheen muuttamiseen tekstiksi.

- **Celia-kirjaston** äänikirjoina on suuri määrä kaunokirjallisuutta ja esimerkiksi vapaan sivistystyön oppikirjoja.<https://www.celia.fi/>
- **[Pratsam Reader](http://www.celia.fi/ohjeita-kuunteluun/kuuntele-tabletilla-tai-alypuhelimella/)** on Celia-kirjaston tarjoama maksuton äänikirjojen kuunteluohjelma. Ohjelma toimii iOS- ja Android-käyttöjärjestelmän laitteissa. [http://www.celia.fi/ohjeita-kuunteluun/kuuntele-tabletilla-tai](http://www.celia.fi/ohjeita-kuunteluun/kuuntele-tabletilla-tai-alypuhelimella/)[alypuhelimella/](http://www.celia.fi/ohjeita-kuunteluun/kuuntele-tabletilla-tai-alypuhelimella/)
- **Voice Dream Reader** lukee kirjoja ja tekstejä ääneen yli 30 kielellä. Se sopii siis paitsi lukemiseen, myös kieltenopiskelun tueksi. Sovellukseen voi tuoda tekstiä monessa eri tiedostomuodossa ja sillä voi kuunnella myös äänikirjoja. Maksullinen sovellus on saatavilla iOS- ja Android-käyttöjärjestelmille. <http://www.voicedream.com/>
- **CamScanner**-skannaussovelluksen avulla painetun tekstin voi skannata luettavaan muotoon puhelimella tai iPadilla. Kun teksti skannataan pdftiedostoksi, se voidaan lukea ääneen esimerkiksi Voice Dream Readerilla, tai tiedostoon voi tehdä omia muistiinpanoja jollakin muistiinpanosovelluksella. Sovelluksesta on sekä maksuton että maksullinen versio, ja se on saatavilla Android-, iOS- ja Windows Phone -käyttöjärjestelmille.
- **Dragon Dictation** on yksi käytetyimmistä puheesta tekstiksi -sovelluksista. Sen kehittäjä Nuance Communications tarjoaa myös useita muita puheentunnistukseen perustuvia sovelluksia ja ohjelmistoja iOS- ja Android -käyttöjärjestelmille sekä tietokoneille.
- **ReadSpeaker-sovellus** mahdollistaa verkkosivujen ääniversion. <http://www.readspeaker.com/fi/>

Anna opiskelijalle lupa nauhoittaa oppitunnit esimerkiksi älypuhelimen nauhurilla.

#### TEKNOLOGIA OPPIMISEN TUKENA

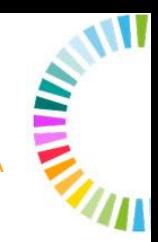

#### VIERAIDEN KIELTEN OPISKELUN TUEKSI

Vieraiden kielten opiskelu on usein haasteellista opiskelijalle, jolla on lukivaikeus. Kielten opiskelun ei kuitenkaan tarvitse olla tylsää pänttäämistä. Alapuolelle on koottu sovelluksia, joista voi olla apua kielten opiskelussa. Sovellusten käyttäminen vaatii jonkin verran englannin osaamista. Sovellukset ovat helppokäyttöisiä, visuaalisia ja kannustavat säännölliseen harjoitteluun. Samalla, kun näkee sanan kirjoitusasun, kuulee myös sen ääntämyksen.

- **DuoLingo** on ilmainen, hauska ja helppokäyttöinen sovellus kielten itsenäiseen opiskeluun ja jo opitun harjoitteluun. Kielinä mm. englanti, ruotsi, saksa ja espanja. Maksuton sovellus on saatavilla iOS (Apple)-, Android- ja Windows -käyttöjärjestelmille. [http://www.duolingo.com](http://www.duolingo.com/)
- **Busuu** on DuoLingon kaltainen ilmainen sovellus, joka on saatavilla Androidja iOS-käyttöjärjestelmille. <https://www.busuu.com/enc/>
- **Say Hi Translate** kääntää puhutun viestin toiselle kielelle. iOS käyttöjärjestelmille.<http://www.sayhitranslate.com/>
- **Memrise** on ilmainen oppimissovellus, jonka avulla voi opiskella myös kieliä. Kehittäjien tarjoamia ja käyttäjien tekemiä kursseja löytyy yli 200 kielellä. Suomenkielisestä valikoimasta löytyy kursseja mm. englannin ja ruotsin kieliopista. Maahanmuuttajille voi suositella suomen kielen kursseja. Sovelluksen kautta voi opiskella myös tuhansia eri aihepiirien kursseja ja oppia samalla teemasanastoa. Opiskelijat ja opettajat voivat luoda sovellukseen myös omia kurssejaan. iOS- ja Android-käyttöjärjestelmiin. [http://www.memrise.com](http://www.memrise.com/)
- **Quizlet**in avulla uudesta sanastosta voi tehdä itselleen oppimiskortit. Opiskelija voi tehdä omat kortit itselleen vaikeista sanoista, tai opettaja voi tehdä korttisarjan koko ryhmälle. Maksuton sovellus on saatavilla Android- ja iOS-käyttöjärjestelmille. [http://quizlet.com](http://quizlet.com/)

#### KIELIKYLPY, JOKA HELPOTTAA MYÖS TIEDONNÄLKÄÄ

**TED** on yksityinen voittoa tavoittelematon konferenssi, jonka tavoitteena on levittää ilmiömäisiä ideoita ja ajatuksia maailmalle. Konferenssien parhaat esitykset löytyvät videoituina verkosta. TED Ed -sivustolta löytyy hauskoja ja värikkäitä videomuotoisia muutaman minuutin oppitunteja esimerkiksi solubiologiasta ja olympialaisten historiasta. TED Talks –puheiden seuraaminen vaatii jo vähän edistynempää kielitaitoa, mutta ne ovat tavallisia kuullunymmärtämisharjoituksia palkitsevampia ja mielenkiintoisempia. <https://www.ted.com/>

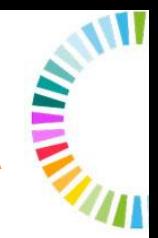

#### AJATUSKARTAT

Oppimisvaikeuksiin voi liittyä vaikeuksia hahmottaa kokonaisuuksia ja syyseuraussuhteita sekä pitää mielessä monimutkaisia ajatussisältöjä. Ajatuskarttojen avulla ilmiöiden välisiä suhteita on helppo havainnollistaa. Ajatuskarttaa voi käyttää myös isompien kokonaisuuksien, kuten esseiden tai kurssitöiden, suunnittelun ja hallinnan apuna.

- **[Popplet](http://popplet.com/)** iOS-käyttöjärjestelmille ja web-käyttöön (maksuton) [http://popplet.com](http://popplet.com/)
- **[Mindomo](https://www.mindomo.com/fi/)** iOS- ja Android-käyttöjärjestelmille, tietokoneille sekä web-käyttöön (maksullinen)<http://www.mindomo.com/fi>
- **[SimpleMind](http://www.simpleapps.eu/simplemind/)** iOS- ja Android-käyttöjärjestelmille, tietokoneille sekä webkäyttöön (maksuton ja maksullinen versio) <http://www.simpleapps.eu/simplemind/>

#### MUISTIINPANOJEN TEKEMINEN

Opiskelijalle, jolle muistiinpanojen tekeminen on hidasta tai hankalaa, voi olla hyötyä erilaisista muistiinpanosovelluksista. Alapuolelle on koottu muutamia muistiinpanosovelluksia, joiden avulla muistiinpanoihin voi yhdistää ääntä, kuvia ja tiedostoja. Muistiinpanosovellusten avulla muistiinpanojen tekeminen on tehokasta, ja tekstiin voi yhdistää ääntä, kuvia ja tiedostoja.

- **Audionote** iOS ja Android-käyttöjärjestelmille sekä tietokoneille (maksuton ja maksullinen versio). <http://luminantsoftware.com/iphone/audionote.html>
- **Evernote** iOS- ja Android-käyttöjärjestelmille sekä tietokoneille. <https://evernote.com/intl/fi/>
- **iAnnotate** -sovelluksen avulla voit lisätä kommentteja, alleviivauksia ja muita merkintöjä helposti suoraan PDF-, DOC- ja PPT-tiedostoihin, esimerkiksi luentokalvoihin. Saatavilla iPadille (maksullinen). <http://www.iannotate.com/>
- **Adobe Voice** -sovelluksen avulla voit lisätä kuviin ääntä ja luoda oman kuvaesityksesi esimerkiksi opiskeltavasta aiheesta. Saatavilla iPadille. <https://standout.adobe.com/voice/>
- **Notability** iOS-käyttöjärjestelmille ja Applen tietokoneille (maksullinen). <http://www.gingerlabs.com/>

#### TEKNOLOGIA OPPIMISEN TUKENA

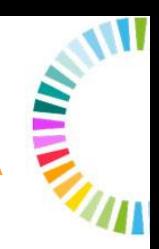

#### VAIHTOEHTOJA LIITUTAULULLE

Teknologia tarjoaa monia vaihtoehtoja perinteiselle opetukselle, jossa opiskelija kirjoittaa muistiinpanoja taululta tai opettajan puhuessa. Oppimateriaalin visualisointi ja elävöittäminen esimerkiksi havainnollistavilla kuvilla ja syventävillä videoklipeillä voi olla avuksi, jos kielellisen materiaalin kopioiminen, muistaminen ja tuottaminen on hankalaa. Liitutaulun sijaan oppimateriaali esitetään nykyisin yleensä tietokoneen näytöltä. Tekstillä täytetyt PowerPoint-diat eivät suinkaan ole ainoa tapa tiedon esittämiseen. Perinteisesti opiskelijan osaamista on arvioitu kirjallisilla töillä, kuten tenttivastauksilla tai kirjoitelmilla. Video, kuva ja ääni voivat toimia myös työkaluna oman osaamisen esittämisessä.

- **Explain Everything** on interaktiivinen iPad-liitutaulu. Kuten perinteiselle liitutaululle, sille voi piirtää ja kirjoittaa, mutta myös lisätä kuvia, videoita ja ääntä. Havainnollistavan esityksen voi tehdä vaikkapa Kolumbuksen matkoista, aurinkokunnan liikkeistä tai ensimmäisen maailmansodan tapahtumista. Sovellus on maksullinen, ja sen käyttökieli on englanti. Saatavilla iOS- ja Android-käyttöjärjestelmille. [http://explaineverything.com](http://explaineverything.com/)
- **Prezi** on hyvä työkalu oppimateriaalin esittämiseen perinteisiä luentokalvoja visuaalisemmalla ja konkreettisemmalla tavalla. Prezi-esityksistä kokonaisuudet ja ilmiöiden väliset suhteet hahmottuvat helposti ja näyttävästi. Esityksen voi rakentaa valmiiden pohjien avulla, joten alkuun pääseminen on helppoa. Prezi on lisenssipohjainen, eli käytöstä maksetaan kuukausittain tai vuosittain.<https://prezi.com/>
- **Flinga** on suomalaisen Nordtouch-yrityksen kehittämä opetustyökalu, jonka avulla opiskelijat voivat osallistua opetukseen. Se on yhteisöllinen liitutaulu, jolle oppilaat voivat lähettää kommentteja ja kysymyksiä omalla tunnuksellaan, omalla laitteellaan.<http://www.nordtouch.fi/>
- **Animoto** on visuaalinen esittämisväline, jonka avulla valokuvista voi tehdä videoesityksiä. Esityksiin voi lisätä musiikkia, puhetta tai muita äänitehosteita. <https://animoto.com/>

Jaa oppimateriaali ennen tai jälkeen oppitunnin pilvipalvelussa tai SlideSharessa! [http://slideshare.com](http://slideshare.com/)

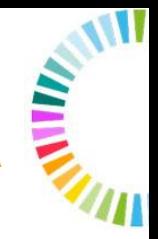

#### OPI PELAAMALLA

Erilaisten sovellusten avulla voi oppimisen ilon löytää sellainenkin opiskelija, jolle pänttääminen on pakkopullaa. Pelilliset oppimissovellukset ovat palkitsevia, interaktiivisia, visuaalisia ja mikä tärkeintä, hauskoja. Seuraavassa esitellään muutamia oppimissovelluksia, joita voidaan käyttää eri aihepiirien opiskeluun oppitunneilla tai kotona.

- **Memrise** on ilmainen oppimissovellus, jonka avulla voi opiskella itsenäisesti 200 eri kieltä ja lukuisia muita aiheita arkkitehtuurista ja matematiikasta psykologiaan. Suomen kielellä löytyy kursseja esimerkiksi japanin alkeista, Suomen maakunnista ja kasvintunnistuksesta. Kattavin kurssivalikoima on englannin kielellä, jolloin on mahdollista opiskella teemasanastoa esimerkiksi eläintieteeseen, oikeustieteeseen tai taiteisiin liittyen. Kurssivalikoima laajenee jatkuvasti: käyttäjät voivat luoda sovellukseen myös omia kurssejaan aiheesta kuin aiheesta. Sovellusta voi käyttää selaimessa tai mobiililaitteessa iOS- ja Android-käyttöjärjestelmillä. [http://www.memrise.com](http://www.memrise.com/)
- **Quizlet** on oppimisen työkalu, jonka avulla käyttäjä voi luoda oman oppimiskorttisarjansa (flashcard). Opettaja voi käyttää Quizletia oppitunneilla, tai opiskelijat voivat vahvistaa ja testata osaamistaan itsenäisesti. Peruskäyttö on ilmaista, mutta opettajille on tarjolla myös maksullinen versio, josta löytyy mm. työkalu edistymisen seurantaan. Sovellusta voi käyttää selaimessa tai mobiililaitteessa iOS ja Android-käyttöjärjestelmillä. [http://www.quizlet.com](http://www.quizlet.com/)
- **Kahootin** avulla opettaja voi luoda oman interaktiivisen oppimispelin. Pelit toimivat parhaiten yhdessä ryhmän kanssa. Pelaaminen onnistuu kaikilla laitteilla, joissa on internet-yhteys ja -selain. Pelisovellus on ladattavissa Android-käyttöjärjestelmille, mutta oppimispelejä voi luoda toistaiseksi vain verkossa.<https://getkahoot.com/>

**Mobiluck**-hankkeen blogista voit lukea, miten Kahootia käytettiin lukio-opetuksessa. http://finnedmob [blogspot..fi/2014/10/kahoot](http://finnedmob.blogspot.fi/2014/10/kahoot-luokkahuoneessa.html)[luokkahuoneessa.html](http://finnedmob.blogspot.fi/2014/10/kahoot-luokkahuoneessa.html)

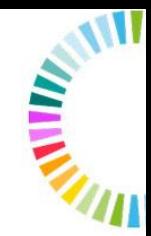

### **Lisätietoa ja lukuvinkkejä**

Tikas – opit TVT-taitoja helpommin<http://tikas.fi/> Erilaisten oppijoiden liiton apuvälinekeskus <http://lukiapuvaline.fi/> Celia-kirjasto <https://www.celia.fi/> Oppimisvaikeus.fi <http://www.oppimisvaikeus.fi/>

#### **Luettavaa**

Erilaisten oppijoiden liitto on julkaissut seuraavia oppaita:

- **Android apuvälineenä. Sovelluksia erilaisen oppijan arkeen.**
- **Apuvälineitä erilaisen oppijan arkeen – äänikirjasta älykynään, läppäristä lankakerään, nauhurista navigaattoriin.**
- **iPad apuvälineenä. Sovelluksia erilaisen oppijan arkeen**
- **Minullako oppimisvaikeuksia?**
- **Monenlaista pelaamista, erilaista oppimista.**

Oppaita voi tilata Erilaisten oppijoiden liitosta [www.erilaistenoppijoidenliitto.fi](http://www.erilaistenoppijoidenliitto.fi/) > Myyntituotteet.

TEKNOLOGIA OPPIMISEN TUKENA

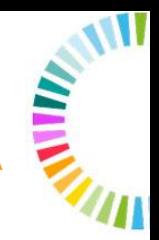

## **OMAT MUISTIINPANOT**

#### Tutustu myös muihin teemamateriaaleihin

- Tukea aikuisten oppimisen vaikeuksiin
- Vieraiden kielten vaikeudet
- Teknologia oppimisen tukena
- Opetuksen saavutettavuus
- Opinnollinen kuntoutus

Materiaalit voi tulostaa Oppimisvaikeus.fi-sivustolta